## 電子くじのしくみ

## 1 くじに用いる情報

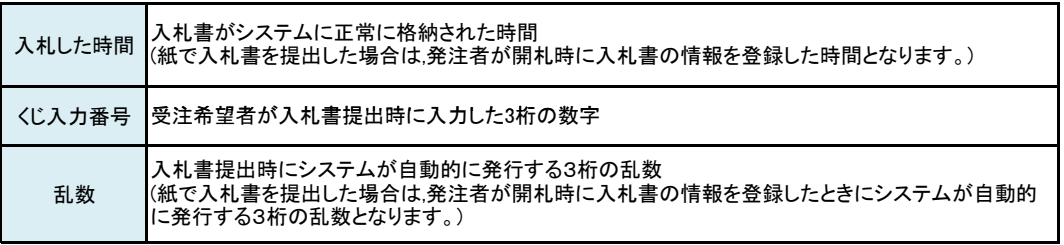

## 2 抽選方法

- 1 くじ入力番号と乱数を足し その結果の下三桁をくじ番号とします 1..くじ入力番号と乱数を足し,その結果の下三桁をくじ番号とします。
- 2..くじ対象者のくじ番号を足し合わせます。 (950+544+485+936+883=3798)
- 3..足し合わせた値をくじ対象者の数で割り,余りがあたり番号となります。 (3798÷5=759 余り3)
- 4..くじ対象者を入札書提出日時順に並べます。このとき0から順に番号を振ります。
- 5..あたり番号と4.で振られた番号が一致する業者が当選業者となります。

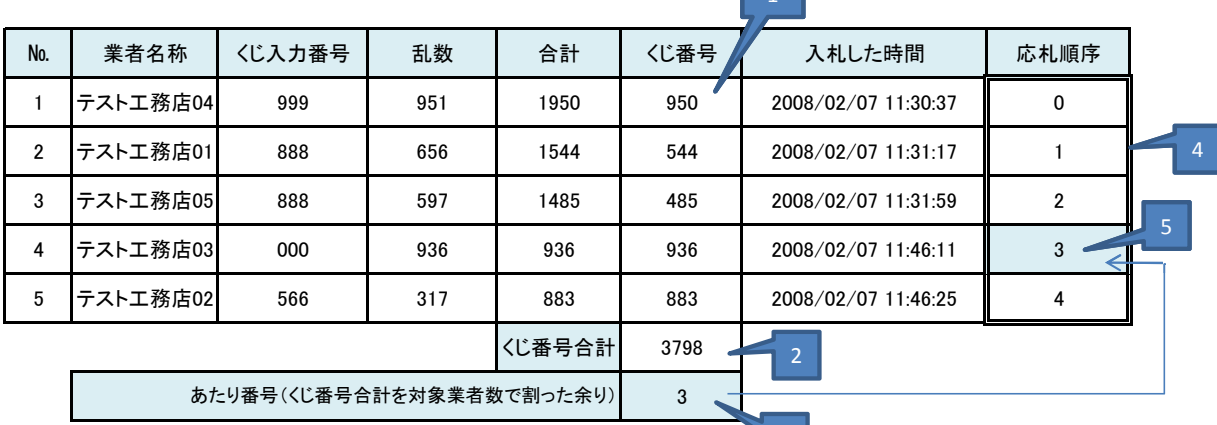